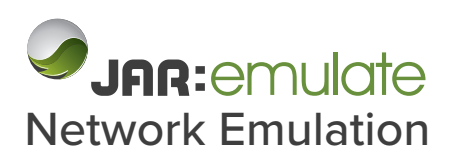

# Get predictable infrastructure performance with JAR:Emulate

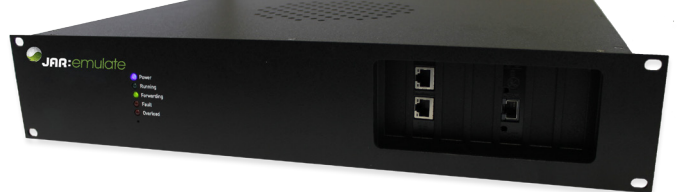

The risk of business interruption and pressure to increase speed to market in today's digital world means network and application failure is not an option. They need to work first time, every time, all the time.

The only way to get predictable infrastructure performance is to test before deployment. With JAR:Emulate you can simulate networks and emulate the real world conditions under which applications and platforms need to perform. Test specific scenarios and gain insight and data about where and when problems arise to identify effective resolutions before they become live issues.

## **Flexibility**

Every business network and project requirement is different depending on factors such as location, connectivity, quality of service, number of services and the applications being used across it.

Reaching beyond simple delay, jitter and bandwidth emulation is essential for any business.

Real-life networks are a complex system of changing conditions, flexible routes and competing applications. JAR:Emulate provides the industry leading flexibility in building and modelling these complex real-life systems.

Whether you want to emulate point to point links, simulate complex data-centers with multiple gateways or extract out analytical information on video systems, with JAR:Emulate you can build your network in seconds.

### **Visual Design Process**

Using a visual design process to build emulations, you can take control by linking together impairments in the order you require whilst directly controlling the flow of packets around your simulated network.

#### **Available with multiple hardware options for 1Gbe and 10Gbe:**

- Up-to 12 x 10Gbe or 24 x 1Gbe ports
- Flexible interfaces; RJ-45 or SFP+ (or a mixture)
- Flow packets between any port, no limitations.
- Up-to 1TB of storage for wire-rate recording
- Large delay capability up-to 30 seconds @ 10Gbe
- Fast visual emulation design creates networks in seconds.

## **JAR:Emulate Model: 1 G and 10 G**

- **• Line-rate 1Gbe and 10Gbe performance**
- **• Up-to 24 ports (1Gbe) or 12 ports (10Gbe)**
- **• Connect any-port to any-port, without limitations**
- **• Delay up-to 3 seconds at 10Gbe (optional x10 increase available)**
- **• Over 45+ impairments and tools**
- **• Audio and Video modification and corruption**
- **• Packet fragmentation and reordering**
- **• Includes generic full packet inspection and filtering**
- **• Packet modification, change any bits or bytes of any packet**
- **• Load generators**
- **• Network simulation Create complex multi-hop networks using Virtual Routers for cloud, datacentre, customer and WAN simulation.**
- **• Multi-user ready**

## **Flexible Graphical User Interface**

Our user interfaces run on Windows, Linux or Mac and provide a fast and responsive environment for you to build emulations. The flexible UI enables you to drag and drop from the extensive list of impairments into your network to create specific scenarios to meet your testing needs.

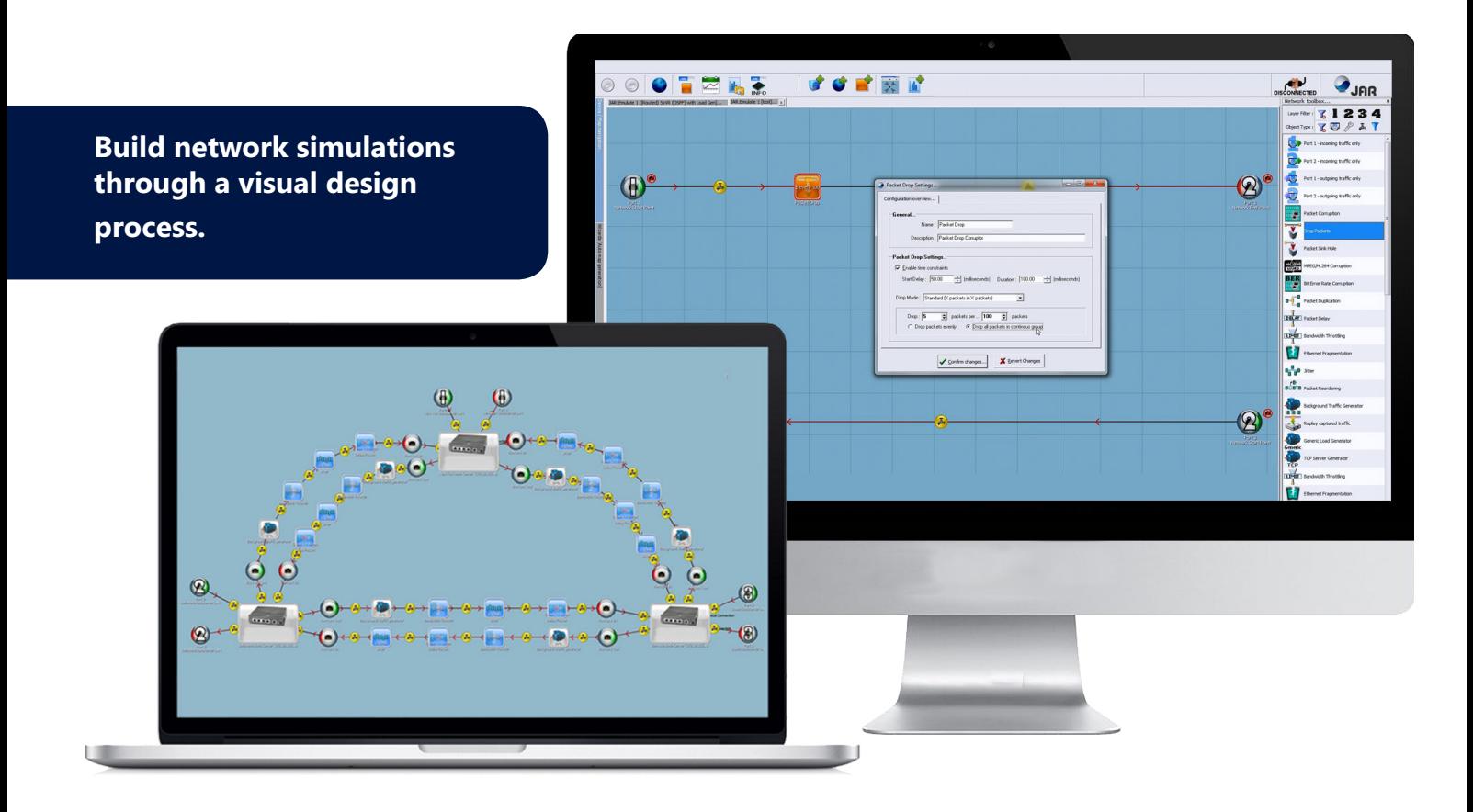

## **Use JAR:Emulate to:**

#### **Trouble Shoot:**

Investigate reported problems and test resolutions without disrupting production traffic.

#### **Design Networks:**

'What if' scenario building to evaluate network changes - evaluate different topologies and technologies before expensive implementation. For example evaluate WAN Acceleration Technology: Determine how different WAN optimisation products will perform under the best/average/worst conditions of your network.

#### **Test Application Performance:**

Determine how your software will perform for the end user on their network before deployment; trouble shoot and resolve issues before the need for re-work, release delay or failure.

#### **Optimize Performance:**

Adjust application and software settings under replicated network characteristics to optimize performance for different user groups.

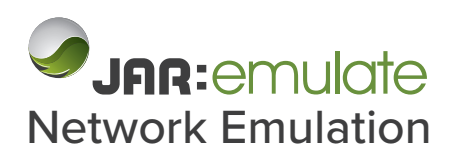

## **Features**

#### **Wire Rate**

All core models provide full wire-rate but we understand that you might need 10Gb/s ports but only want to put 1Gb/s through the emulator. JAR:Emulate can be tailored to your individual throughput needs.

#### **"Any Port to Any Port"™ capabilities.**

JAR:Emulate ship with true "Any Port to Any Port"™ capabilities. Whether you are using 4, 8 or 24 ports they will all communicate with each other, without limitation.

Others emulate products may state you are buying a '4 port emulator' but often what you actually get is 2 'emulators' each with 2 ports inside a single box. There may be 4 ports on the outside, but what you have got is 2 independent emulators and you won't be able to send packets between each. So effectively you have got 2 emulators with 2 ports, not the 4 ports you need.

#### **Fragmentation and Reordering**

When packets cross network boundaries they can become fragmented, JAR:Emulate can fragment packets to simulate MTU changes down to 64 bytes. Packets can also be reordered either by displacing the packets "X" number of frames or time into the future.

#### **Automation Ready**

We understand that everyone's automation environments are different. JAR:Emulate can be controlled externally through a network of methods. You are provided with a CLI application (Windows, Linux or Mac) for controlling execution from the command line. Whilst developers can directly issue XML requests to the emulator to gain deeper and full control of its operation.

#### **Load Generation**

Very few networks are silent; there is always a certain amount of background traffic. Whether it is file servers, printers or other devices generating traffic, it is important to model this correctly.

JAR:Emulate provides a number of ways of generating this traffic including background traffic generation (contention), TCP load generators, PCAP file replay, etc.

#### **Switch over and back-up circuits**

Built on top of our fantastic filtering system, you can easily simulate multiple paths in any network and switch between them in real-time (or using an external trigger). This allows you to model a "good" and "poor" network and switch between them in real-time, furthermore you can create an unlimited number of paths.

#### **Video and Audio**

Dedicated impairments allow smart degradation of video (H.264), audio streaming, RTP, RTCP and much more. Understand how robust your AV equipment is to corruption of video or audio framing and view analytics information on video format internals.

#### **Impairments**

JAR:Emulate provides all the common impairments including delay, jitter, throttle, etc. Furthermore it also provides advanced impairments including fragmentation, video corruption, BER corruption, reordering and much more!

#### **Comprehensive settings**

Not only do we include 55+ impairments with our emulators, but each one of those impairments has extensive options and settings to uniquely control their operation. This gives you a unparalleled level of fine tuning; such as buffer and burst management on bandwidth throttles or affecting only B-Frames in H.264 video streams.

#### **Filtering**

It's very important to be able to identify and target certain streams of data on an emulated network. JAR:Emulate provides a host of built-in filters to identify packets for impairment or analysis.

Furthermore you can join filters together to create more complex filters (for example, you could find HTTP traffic going to Port 8080 on VLAN ID 90 with only 2 filters).

#### **Flexible UI with Wizards and Easy Licensing**

Our user interfaces run on Windows, Linux or Mac and provides a fast and responsive environment for you to build emulations. We've included some fantastic wizards to quickly create example networks and don't lock you down to restrictive licensing (install it on as many machines as you want!).

#### **Virtual Routers**

Routers effectively sit at the edge of most networks; they provide your ADSL connection in your business or accessibility to a cloud server through an ISP backbone.

JAR:Emulate contains full Virtual Router simulation, providing a method for simulating multi-hop WAN networks. These Virtual Routers provide DHCP or Static IP address assignment, automatic and manual routing table and multiple virtual interfaces. They will respond to both local and WAN pings and provide detailed analysis on packets received.

They also include OSPF to allow for the simulation of complex ring, double ring and double star topology networks with the ability to self-heal when injected faults are detected.

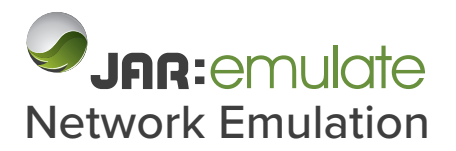

# **Technical Specification**

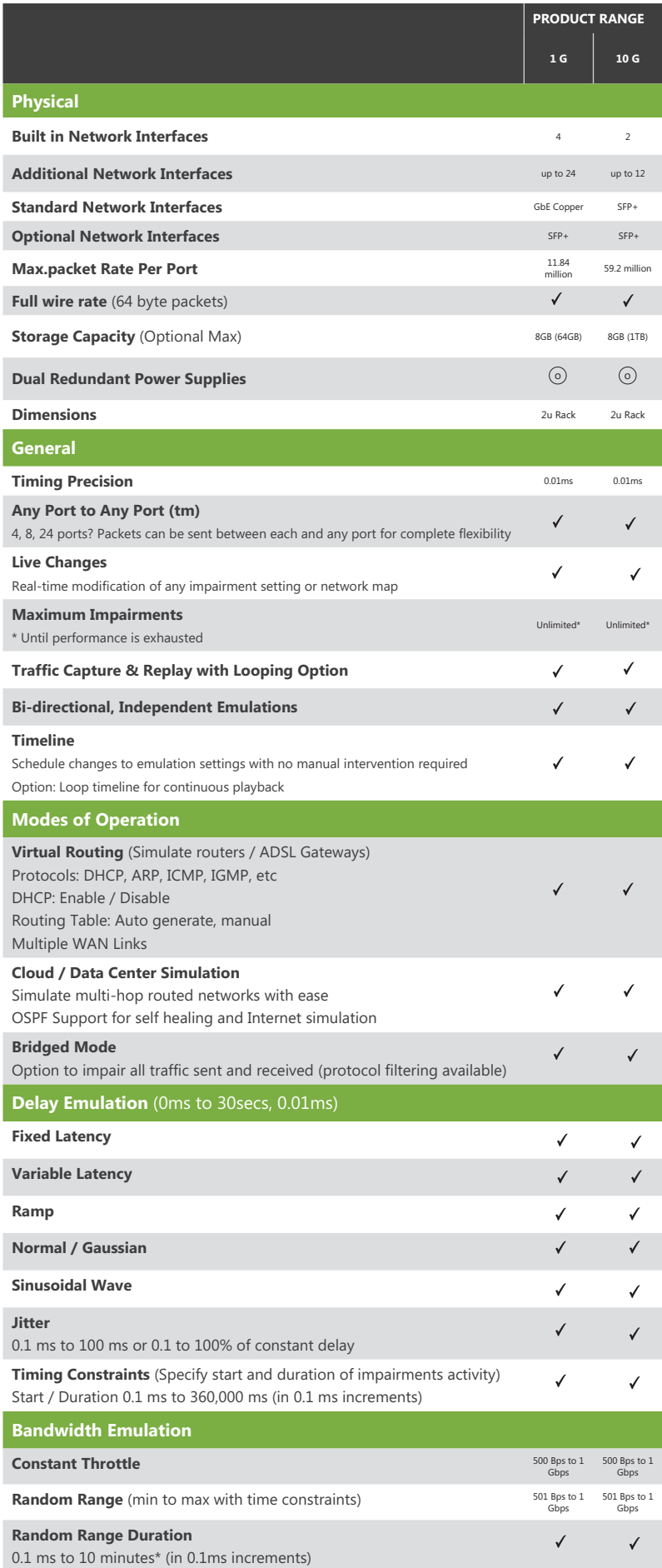

## **Use JAR:Emulate to accurately simulate:**

- VoIP
- **Microwave**
- T1
- WiFi
- Satellite
- $\cdot$  OC-3
- E1
- WiMAX
- RoIP
- Cloud
- 3G
- T3
- DSL
- GPRS
- Dial Up
- XDSL
- $\cdot$  E3
- 4G
- ASDL

√Provided as Standard **ⓒ** Optional \*Depending on Storage Capacity

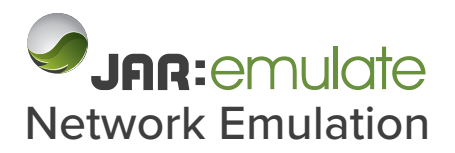

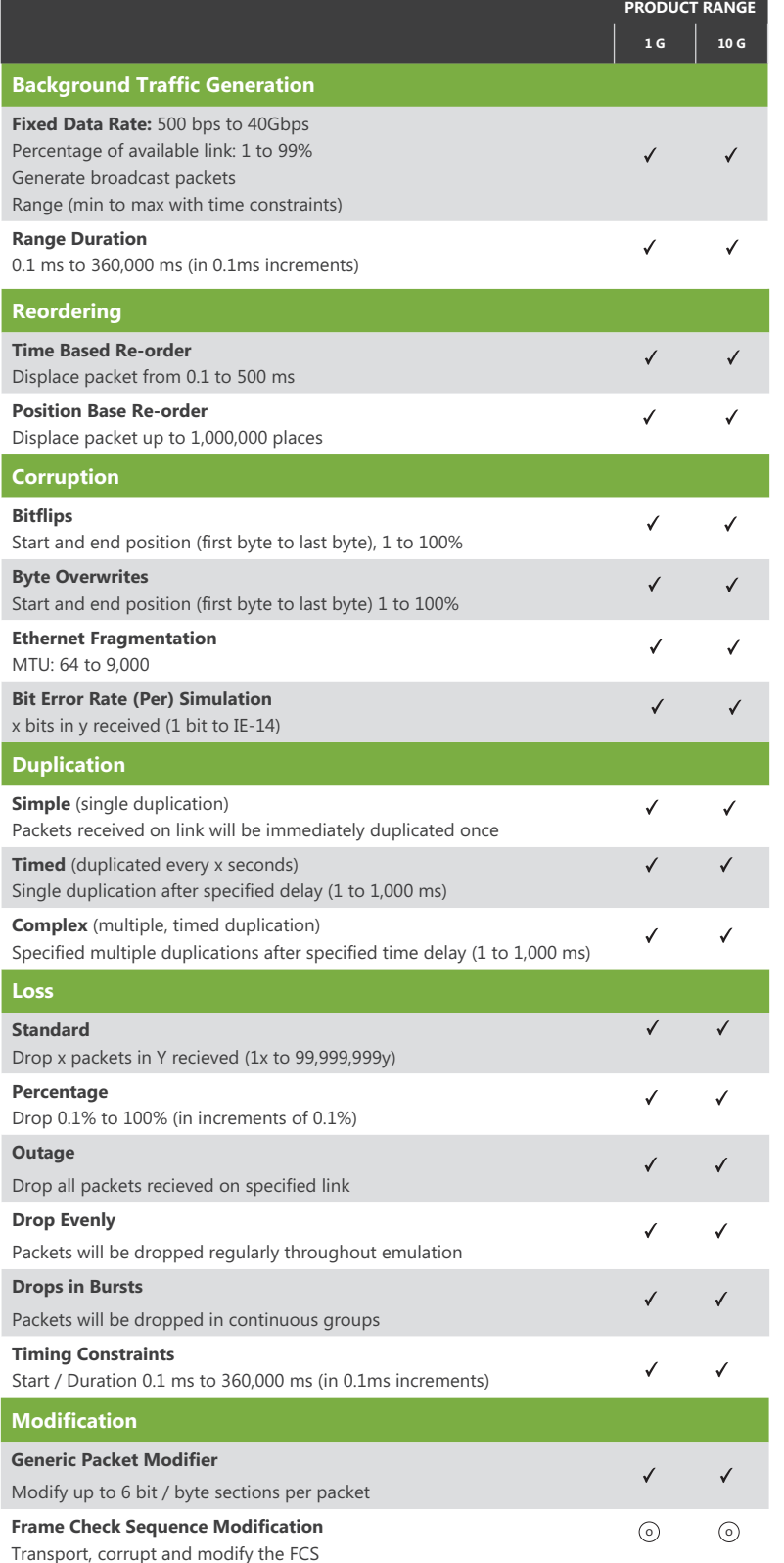

## **Emulate Real Network Conditions**

- Busy peak times
- Long distance
- Jittery Connections
- Duplication of Data
- Fragmentation of data
- Traffic Re-routing
- Limited bandwidth
- Information corruption
- De-sequencing of data
- Network traffic bursts
- Partial or total outage
- Back-up Switch overs

<sup>√</sup>Provided as Standard **ⓒ** Optional \*Depending on Storage Capacity

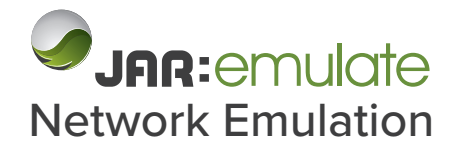

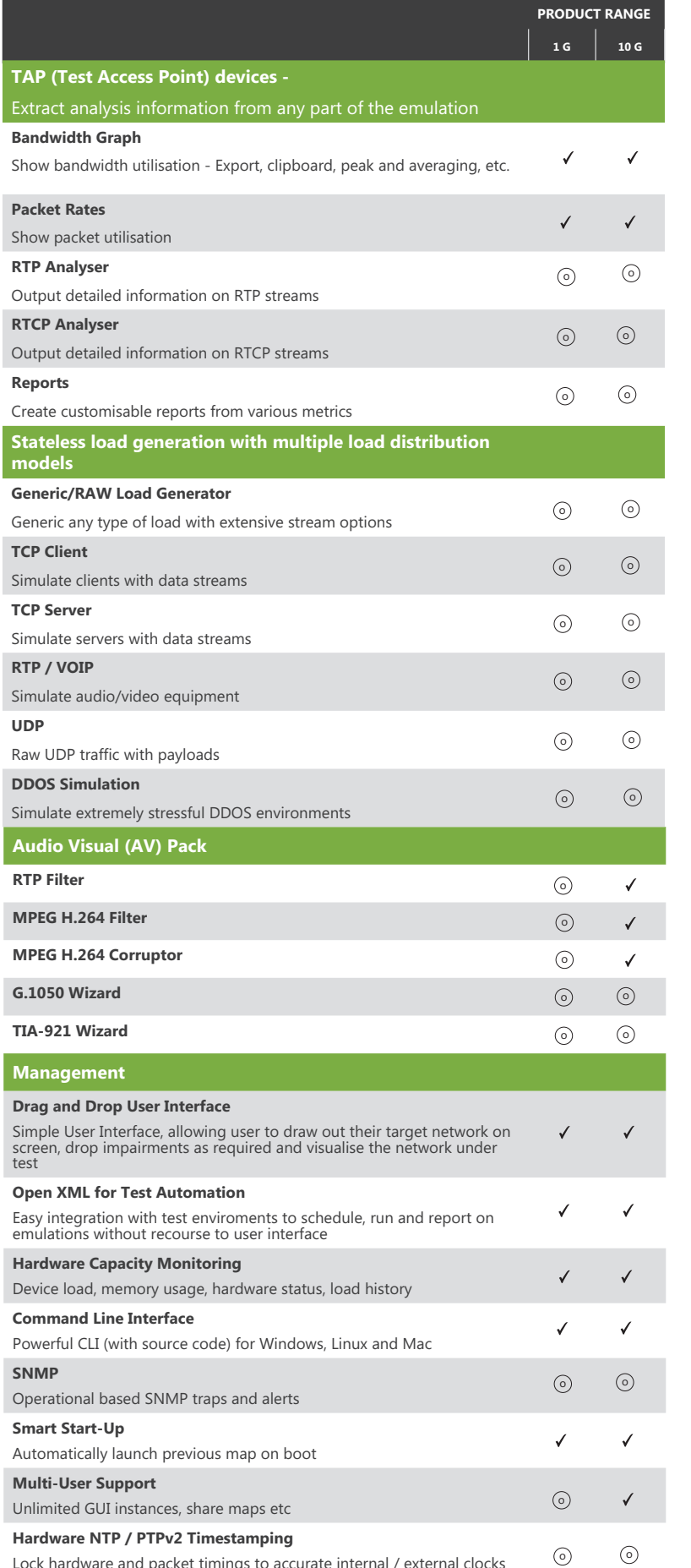

#### **Product Range**

**The JAR:Emulate range offers a variety of WAN Emulators that can be tailored to meet your specific testing requirements.** 

**From the "Lite" range right up to our 40,000 model, from two interfaces to twelve, in a combination of copper and/or fibre.**

#### **10,000 and 40,000 Models**

The 10,000 series provide 10 Gbps fibre and copper interfaces (up to 12 ports). 40,000 series provides 40 Gbps interfaces (up to 12 ports).

Both series offer the ability to create as many independent emulations as required and includes every tool as standard.

You can have hundreds of impairments in your emulation map all executing at the same time; allowing for complex and un-matchable emulations scenarios.

#### **Lite and Portal Units**

The JAR:Emulate Lite series is a range of portable, low cost emulators.

Provide throughput speeds of 2, 10 or 45 Mbps (bi-directionally) to suit your needs and budget.

Ideal for individual developers and testers.

The small sized Lite models are desktop/hand held hardware units that provide accurate virtual network environments for those who do not require the higher throughput of our rack mountable units.

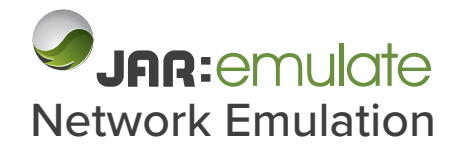

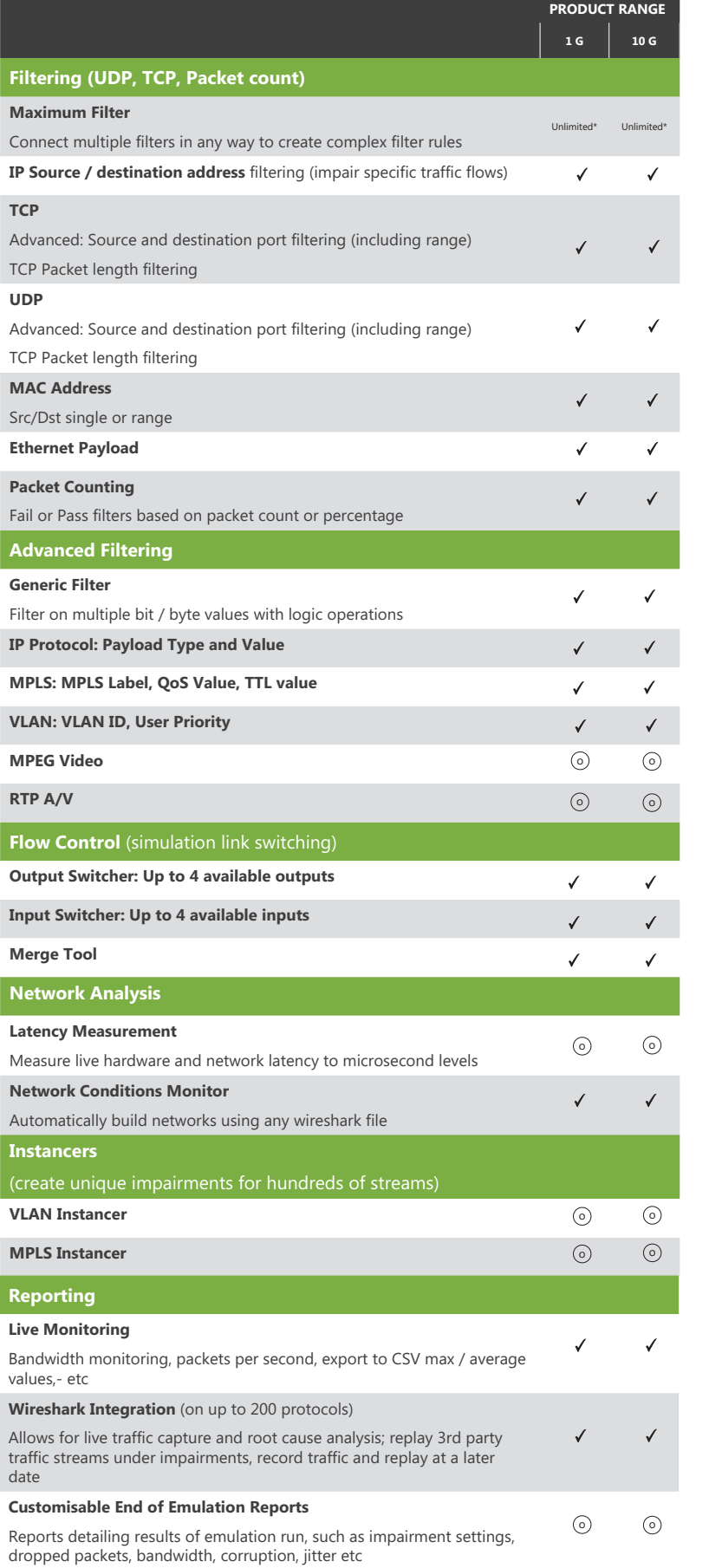

## **For more information, visit the JAR:Emulate website: www.jaremulate.com**

**T:** +44 (0)28 9023 3322 **E:** info@jartechnologies.com

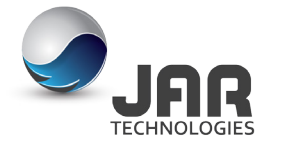

**JAR Technologies**, The Warehouse, 7 James Street South, Belfast, BT2 8DN. **T:** +44 (0)28 9023 3322 **W:** www.jartechnologies.com **E:** info@jartechnologies.com